## **МІНІСТЕРСТВО ОСВІТИ І НАУКИ УКРАЇНИ Східноєвропейський національний університет імені Лесі Українки**

Кафедра прикладної математики та інформатики

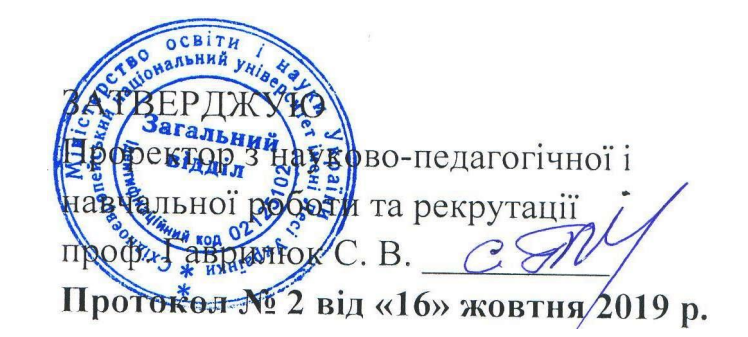

№8316102019

## **ПРОГРАМА**

### **нормативної навчальної дисципліни**

# **ПРИКЛАДНЕ ПРОГРАМНЕ ЗАБЕЗПЕЧЕННЯ ТА ОБРОБКА СПЕЦІАЛІЗОВАНОЇ ІНФОРМАЦІЇ**

**підготовки магістра**

**спеціальності 122 "Комп'ютерні науки та інформаційні технології" освітньої програми"Комп'ютерні науки та інформаційні технології"**

> **спеціальності 014 "Середня освіта" освітньої програми"Інформатика"**

Програма навчальної дисципліни "Прикладне програмне забезпечення та обробка спеціалізованої інформації" підготовки магістра галузі знань 12 ―Інформаційні технології‖, спеціальності 122 ―Комп'ютерні науки та інформаційні технології", освітньої програми "Комп'ютерні науки та інформаційні технології"; галузі знань 01 "Освіта", спеціальності 014 "Середня освіта", освітньої програми "Інформатика".

### **Розробники:**

Глинчук Л.Я., старший викладач кафедри прикладної математики та інформатики, кандидат фізико-математичних наук

### **Рецензент:**

Гришанович., старший викладач кафедри прикладної математики та інформатики, кандидат фізико-математичних наук

### **Програма навчальної дисципліни затверджена на засіданні кафедри прикладної математики та інформатики**

протокол № 3 від 02.10.2019 р.

В.о. завідувача кафедри <u>Доц. Чепрасова Т. І.</u>

### **Програма навчальної дисципліни схвалена науково-методичною комісією факультету інформаційних систем, фізики та математики**

протокол № 2 від 03.10.2019 р.

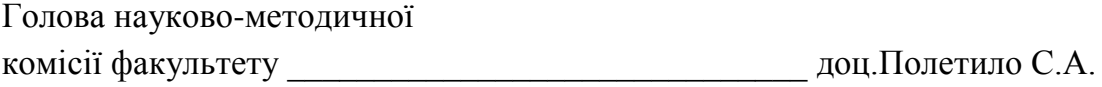

## **Програма навчальної дисципліни схвалена науково-методичною радою Східноєвропейського національного університету імені Лесі Українки**

© ГлинчукЛ.Я.,2019р.

# **1. ОПИС НАВЧАЛЬНОЇ ДИСЦИПЛІНИ**

*Таблиця 1*

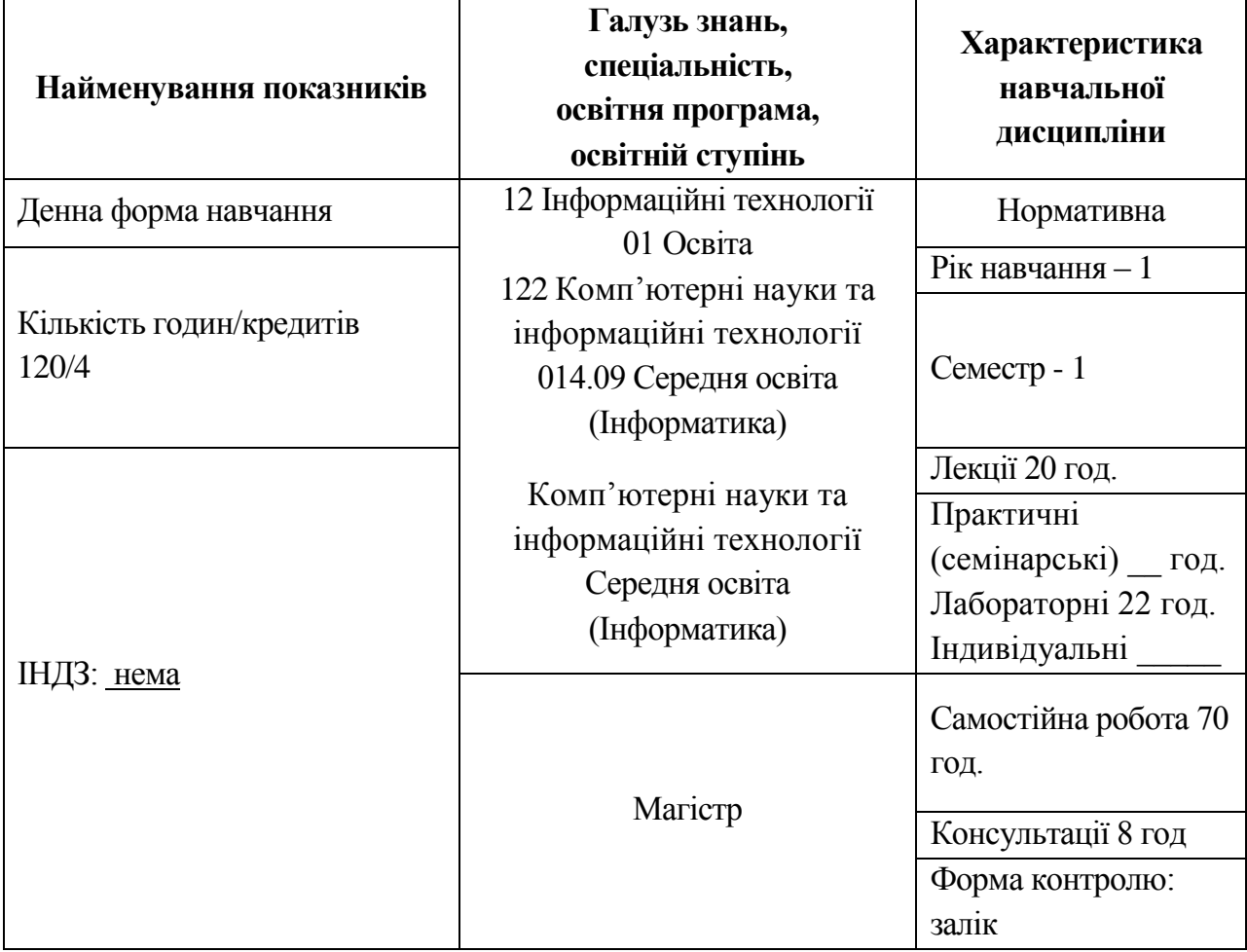

*Таблиця 2*

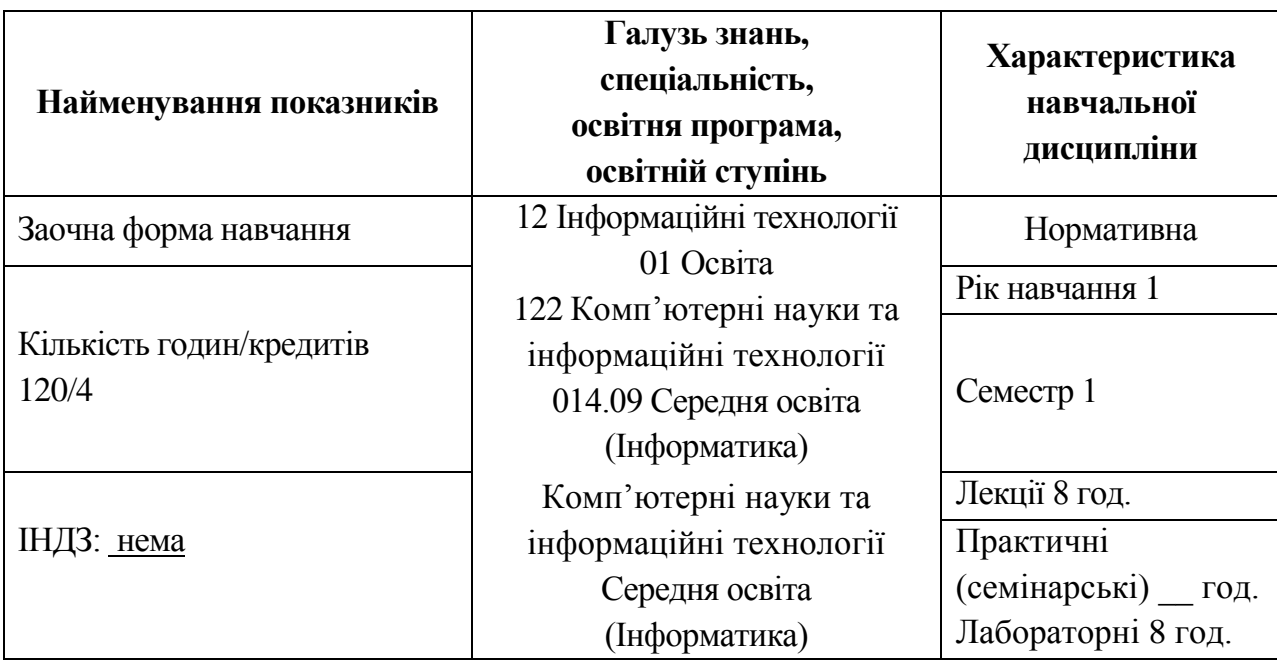

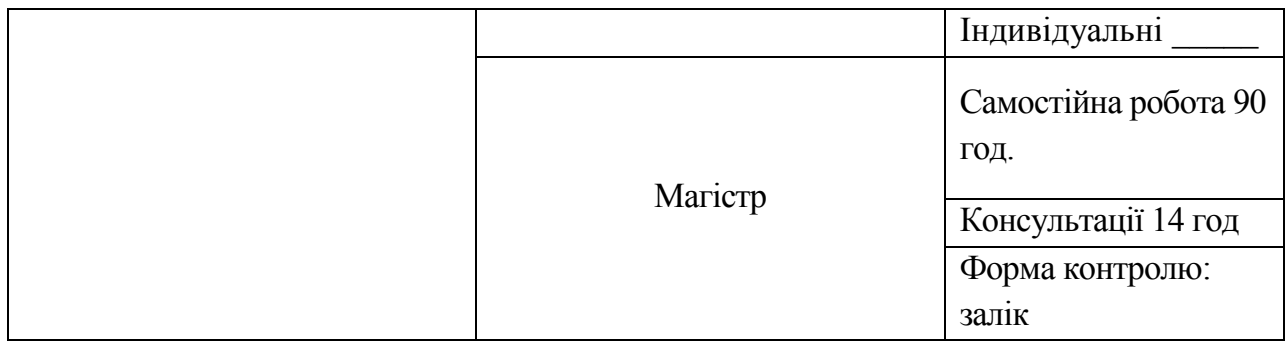

### **2. АНОТАЦІЯ КУРСУ:**

Дисципліна «Прикладне програмне забезпечення та обробка спеціалізованої інформації» належить до переліку нормативних навчальних дисциплін програми підготовки магістра. Спрямована на отримання студентами знання та вміння практично застосовувати прикладне програмне забезпечення, що розглядається в курсі, обґрунтовувати вибір програмного забезпечення для обробки спеціалізованої інформації.

**Мета навчальної дисципліни**: розглянути вибране прикладне програмне забезпечення для обробки спеціалізованої інформації – предметно-орієнтовані ПЗ.

### **Програмні результати навчання:**

*Магістр повинен знати:*поділ програмного забезпечення; розуміти яке і де саме потрібно використати програмне забезпечення, щоб розв'язати поставлену задачу; переваги і недоліки розглянутого в курсі програмного забезпечення; знати основні види та напрями розвитку спеціалізованого програмного забезпечення.

*Магістр повинен вміти:*застосовувати та використовувати розглянуте прикладне програмне забезпечення; вміти перевіряти правильність реалізованих завдань та проектів; вміти аналізувати переваги та недоліки виконаних завдань з використанням спеціалізованого програмного забезпечення.

**Мова викладання:** українська.

## **3. КОМПЕТЕНЦІЇ**

До кінця навчання студенти будуть компетентними у таких питаннях:

Володіти загальними принципами функціонування та архітектури комп'ютерних систем та основи операційних систем.

Володіти системним програмним забезпеченням, знати принципи роботи компіляторів, інтерпретаторів, компонувальників, налагоджувачів, утиліт, систем управління файлами, драйверів тощо.

Вміти використовувати прикладне програмне забезпечення, зокрема пакети прикладних програм, офісні, навчальні, мультимедійні, графічні, типографські системи, системи керування вмістом (contentmanagment), порталом, підприємством тощо.

# **4. ІНФОРМАЦІЙНИЙ ОБСЯГ НАВЧАЛЬНОЇ ДИСЦИПЛІНИ**

*Таблиця 3(денна)*

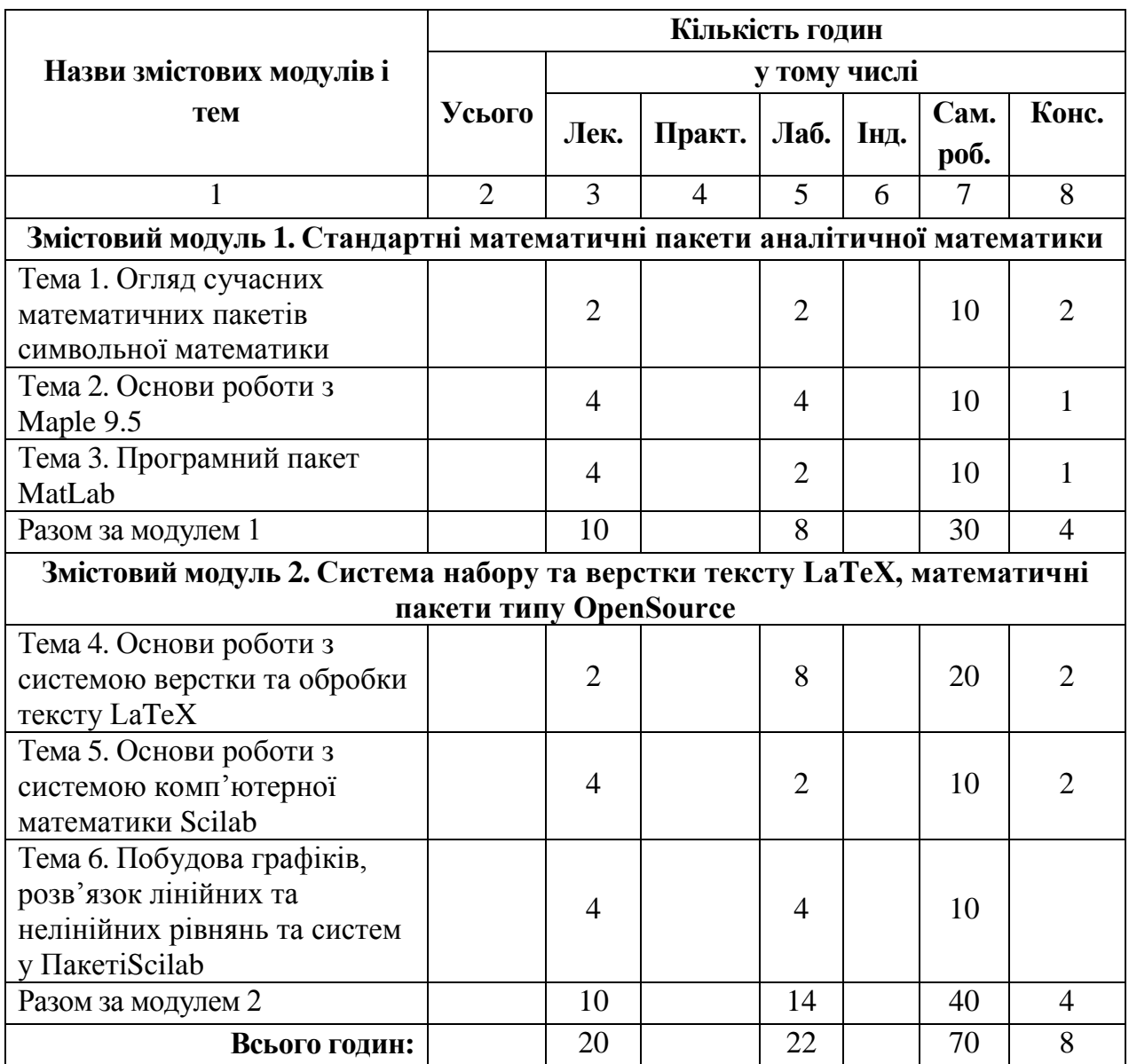

*Таблиця 4(заочна)*

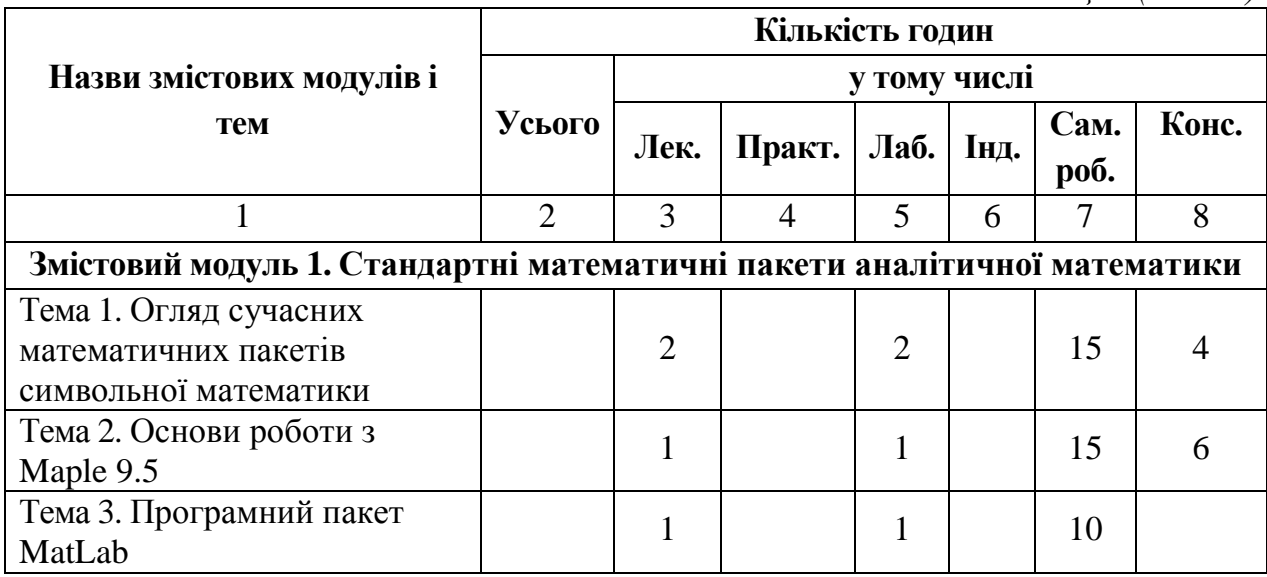

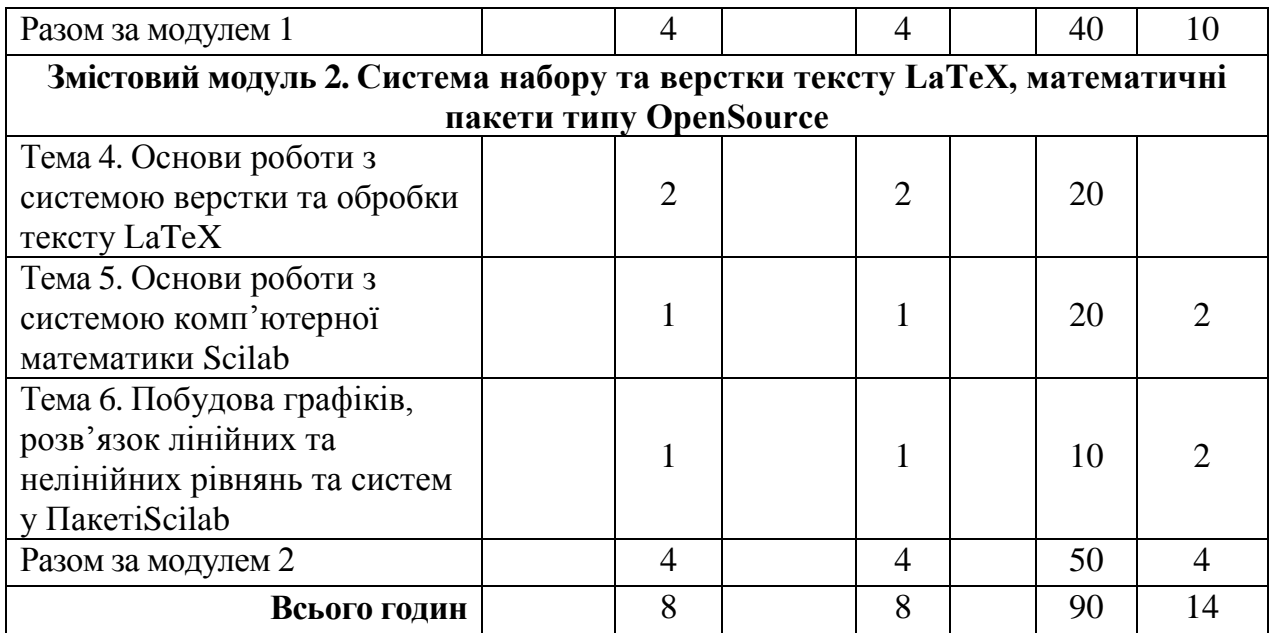

## **5. ЗАВДАННЯ ДЛЯ САМОСТІЙНОГО ОПРАЦЮВАННЯ**

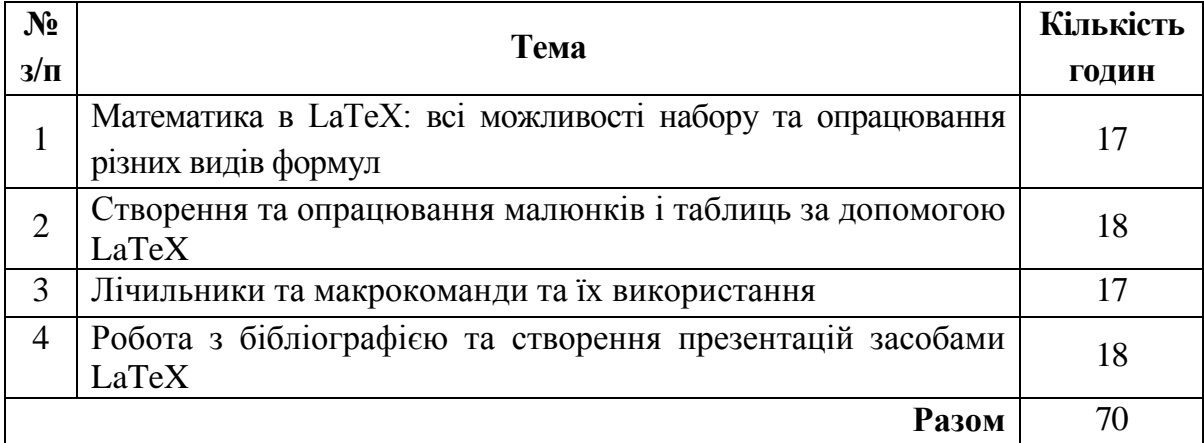

# **6. РОЗПОДІЛ БАЛІВ ТА КРИТЕРІЇ ОЦІНЮВАННЯ**

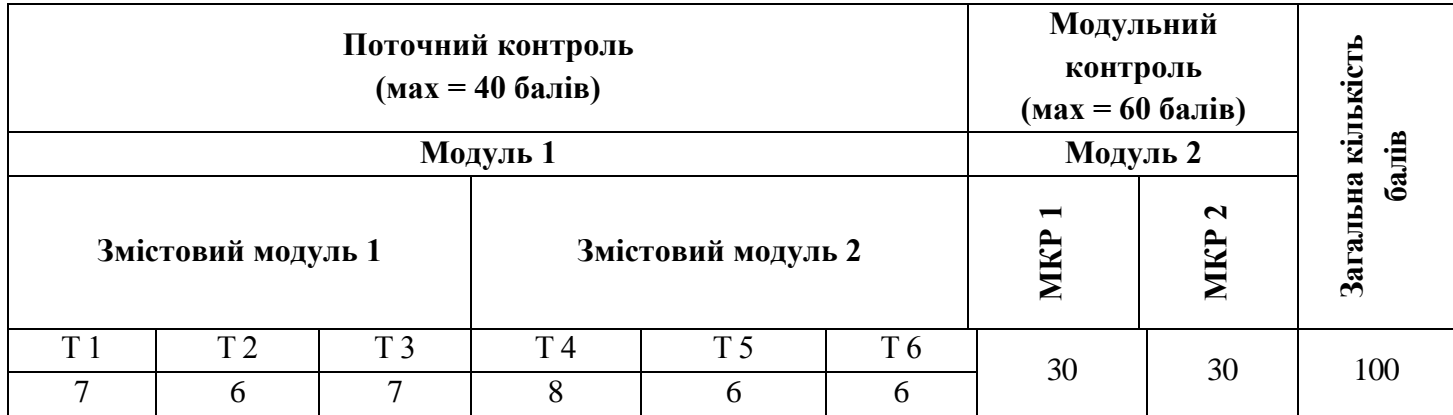

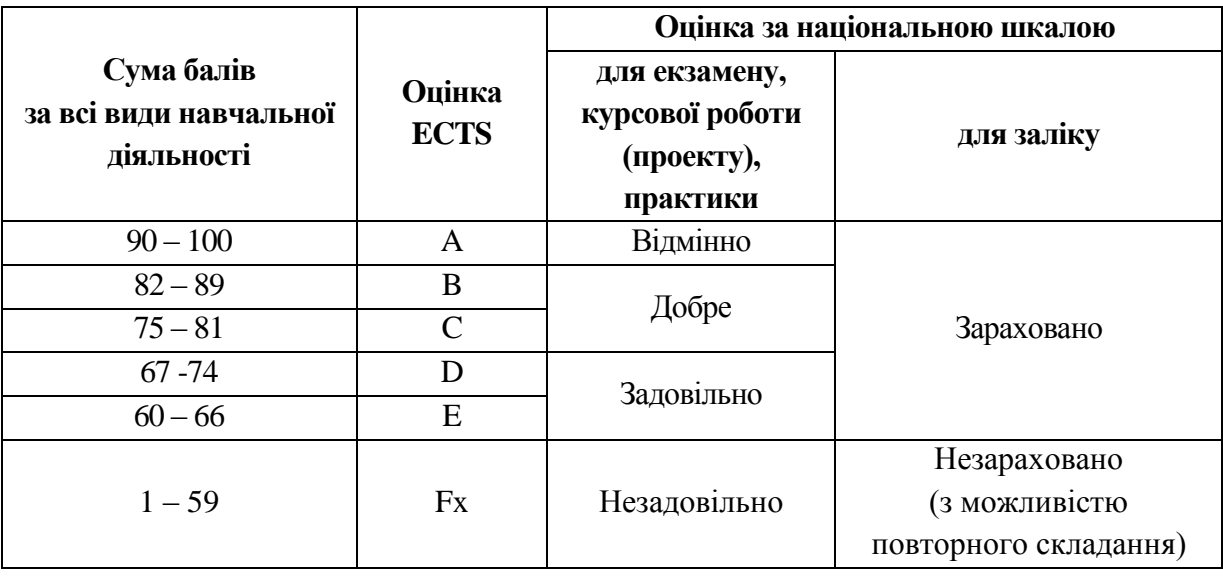

### **7. РЕКОМЕНДОВАНА ЛІТЕРАТУРА**

- 1. Амелькин В.В. Дифференциальные уравнения в приложениях. М., 1987.
- 2. Будак Б.М., Самарский А.А., Тихонов А.Н. Сборник задач по математической физике. – М., 1972.
- 3. Вольтерра В. Математическая теория борьбы за существование. М., 1976.
- 4. Галактионов С.Г., Голубович В.П., Шендерович М.Д., Ахрем А.А. Введение в теорию рецепторов. – Минск, 1986.
- 5. Гантмахер Ф.Р. Лекции по аналитической механике. М., 1966.
- 6. Гольст Г., Релвик Х., Сильде О. Основные вопросы аналитической механики. – Таллин, 1979.
- 7. Драгунов Т. Н., Королев С. А., Морозов А. Д. «Презентации в LaTeX: учебное пособие». R&C Dynamics, 2009
- 8. Занг В.-Б. Синергетическая экономика. Время и перемены в нелинейной экономической теории. – М., 1999.
- 9. Котельников И. А., Чеботаев П. З. «LaTeX по-русски».— 3-е издание, перераб. и доп.— Новосибирск: Сибирский хронограф, 2004. — 496 с.: ил. Электронная версия
- 10. Краснощеков П.С., Петров А.А. Принципы построения моделей. М., 1983.
- 11. Ландау Л.Д., Лифшиц Е.М. Теоретическая физика. Механика. М., 1988.
- 12. Недорезов Л.В. Курс лекций по математической экологии. Новосибирск,1997.
- 13. Прасолов А.В. Математические модели динамики в экономике. С.Пб., 2000.

### **8. ПЕРЕЛІК ПИТАНЬ ДО ЗАЛІКУ**

1. Огляд сучасних математичних пакетів символьної математики.

2. Коротка характеристика сучасних математичних пакетів, призначених для вирішення задач символьної математики.

3. Опис інтерфейсів систем і детальна характеристика можливостей обчислень у математиці, фізиці та освіті.

4. Опис техніки практичних обчислень та візуалізації результатів.

5. Основи роботи з Maple 9.5.

6. Характеристика програмних систем класу Maple, їх призначення і місце.

7. Огляд засобів символьних та чисельних обчислень, графічних та програмних можливостей систем класу Maple.

8. Вивчення прикладних модулів та пакетів розширення, практика застосування в математичних та числових розрахунках.

9. Типи даних в програмі Maple 9.5. Робота з математичними виразами і функціями.

10. Прості та складні типи даних класу Maple. Використання зарезервованих слів, робота з простими та комплексними числами. Перетворення даних. Складання масивів, списків, векторів, матриць та робота з ними.

11. Програмний пакет MatLab.Практика математичного аналізу.

12. Аналіз функціональних залежностей і обробка даних.

13. Ознайомлення з програмним комплексом MatLab. Основні функціональні можливості.

14. Робота з математичними виразами і функціями MatLab. Обчислення похідних, сум послідовностей, інтегралів.

15. Розв'язок задач лінійної алгебри, оптимізація і регресії у MatLab.

16. Розв'язок диференціальних рівнянь в MatLab**.** 

17. Основні операції лінійної алгебри, системи лінійних рівнянь та їх матрична форма. Операції над матрицями та векторами.

18. Методи лінійної оптимізації та лінійного програмування.

19. Основні можливості системи LaTeX та панелі інструментів.

20. Компіляція та зберігання файлу у форматі pdf.

21. Набір тексту, виділення заголовків, шрифти.

22. Побудова формул, матриць, систем.

23. Побудова таблиць та графіків функцій.

24. Основи роботи з системою комп'ютерної математики Scilab.Основи роботи з програмою.

25. Особливості техніки математичних обчислень Scilab. Огляд можливостей

та порівняльна характеристика зі стандартними математичними пакетами.

26. Основні команди головного меню, робота з файлами у Scilab.Опис команд головного меню, робота з файлами.

27. Функції програми та функції означені користувачем Scilab. Елементарні математичні функції.

28. Програмні можливості пакету Scilab. Змінні та їх означення в програмі.

29. Основи програмування у Scilab.Типи даних та синтаксис операторів, основні функції.

30. Основні можливості програмування, оператори. Керуючі структури, графічні процедури, ключі в процедурах.

31. Засоби запуску програм. Файлові операції з програмними модулями.

32. Побудова графіків у ПакетіScilab. Тривимірні графіки та їх представлення.

33. Візуалізація обчислень. Двовимірна графіка, та потрібні функції.

34. Керування кольором та стилем виводу графіків. Спеціальні типи графіків.

35. Можливості тривимірної графіки, робота з графічними структурами Scilab.

36. Розв'язок лінійних та нелінійних рівнянь та систем. Основні операції лінійної алгебри, системи рівнянь та їх матрична форма.

37. Робота з векторами та матрицями та їх візуалізація. Приклади матричних операцій.

38. Розв'язок лінійних та нелінійних рівнянь та систем у Scilab.